## Quick Guide to Charitable Reporting in CLMS

It's amazing just how much of the Lodge's Charitable work is eligible to be reported in CLMS. Below are some general instructions on the what, when, and how to report this information. You may find shortcuts of your own and it is encouraged that you share them with other Secretaries, State Chairpersons, and the Membership. Contact your State Chair or Grand Lodge Area Chair of Government Relations with questions.

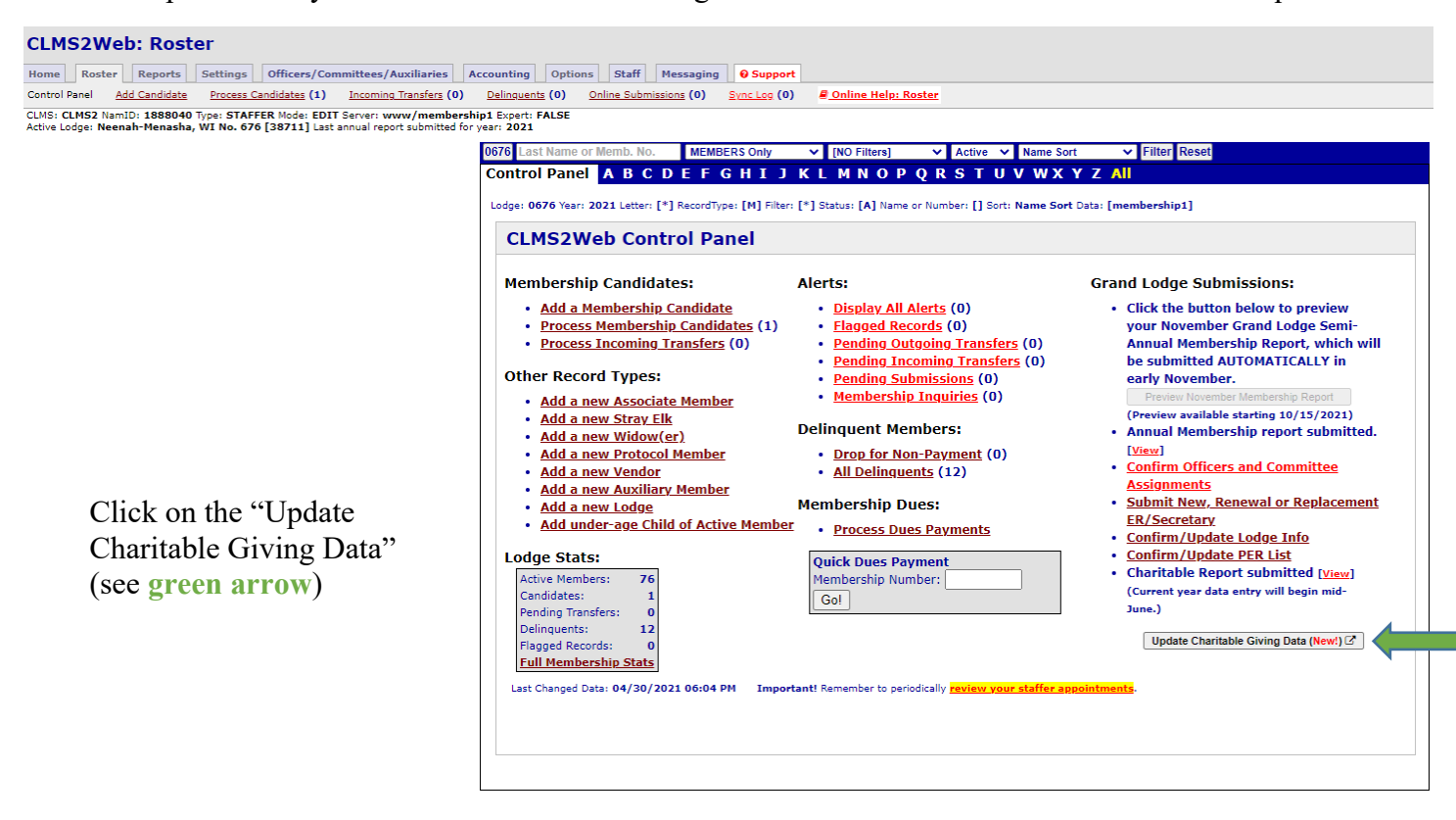

## Charitable Giving: Neenah Menasha, WI Lodge No. 0676

Lodge Year: 2022/2023

Please submit details of your charitable activities within seven days of the event date. Thank you!

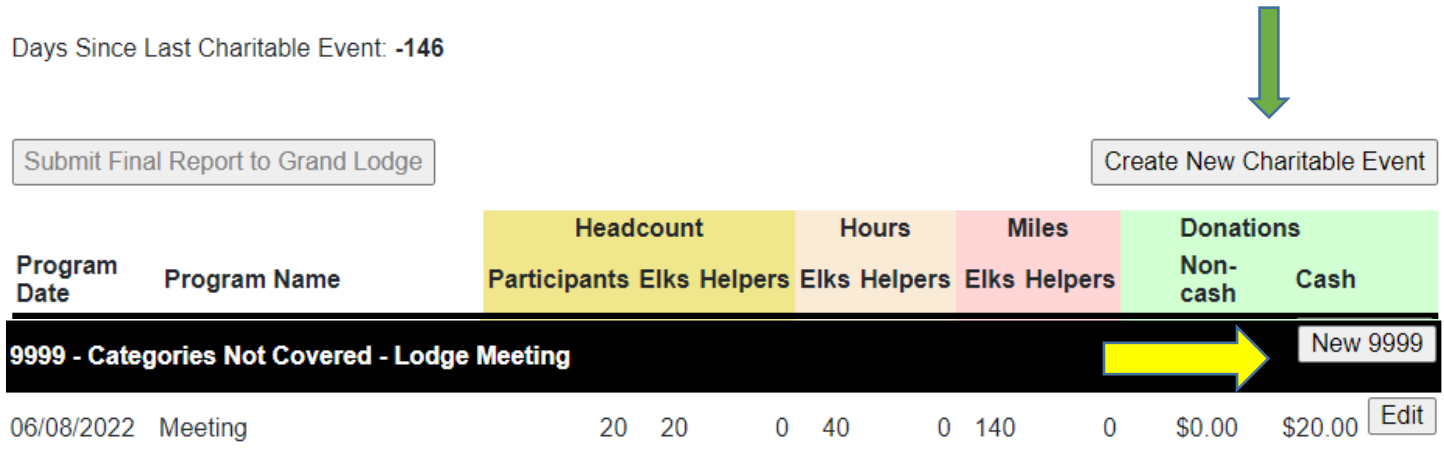

For each new Program Type you would click on the Create New Charitable Event. (**green arrow**) Click on the drop-down arrow for Program Type (**purple arrow**) and look for the program/item you would like to enter. If the one you need isn't there, click on the very bottom for the "Categories Not Covered". See example on the next page.

To add to existing categories, click on the New button under that category. (**vellow arrow**)

## Charitable Giving: Neenah Menasha, WI Lodge No. 0676

Lodge Year: 2022/2023

Please submit details of your charitable activities within seven days of the event date. Thank you!

Days Since Last Charitable Event: - 146

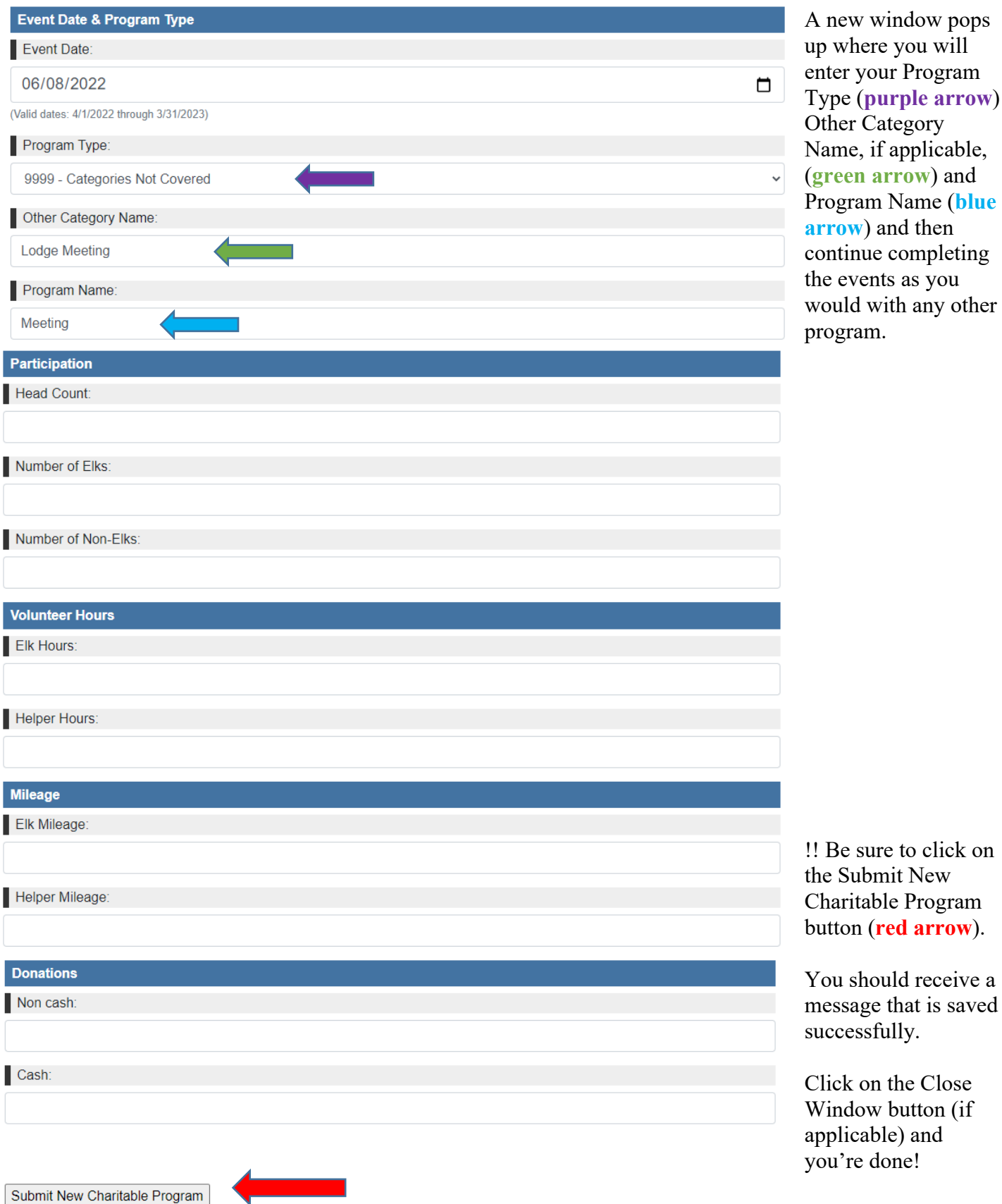

your Program (*purple arrow*)

sure to click on

7/10/22 The event Chairpersons should be submitting the form to the Secretary or Charitable Report Coordinator no later than two weeks after the event end date. If it's a season long program, i.e. cookout during the summer, the event chair can keep a running total but should be submitting a report monthly. Report submission should not go longer than one month – and NEVER cross Lodge Years.

All reports should be submitted to the Secretary or Charitable Report Coordinator by the end of March so there is time to enter and verify the information before the final report is due May 1st.

Attached:

 Partial list of reportable items Fillable PDF of the Charity Records page Poster to remind the membership about reporting Monthly reminder list for Lodge Chair